Huawei Wifi Modem [Settings](http://getfiles.inmanuals.com/doc.php?q=Huawei Wifi Modem Settings) >[>>>CLICK](http://getfiles.inmanuals.com/doc.php?q=Huawei Wifi Modem Settings) HERE<<<

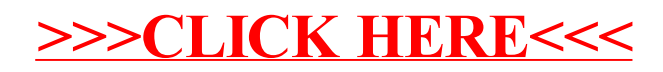